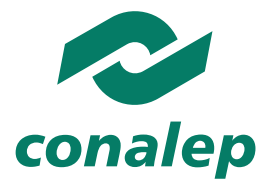

Dirección Corporativa de Tecnologías Aplicadas Coordinación de Tecnologías Aplicadas a la Educación

### **Propuesta de Temario para la capacitación en el uso de las herramientas del Office 365.**

## **OneDrive Ambientes de colaboración. (Word, PowerPoint y Excel).**

- Como ingresar a la herramienta de OneDrive.
- Como crear documentos en la nube.
- Como trabajar en colaboración con otros usuarios con documentos en la nube.
- Como configurar el OneDrive de escritorio y poder vincular el disco virtual de la nube al equipo de escritorio o móvil.
- Creación de formularios en línea.
- Configuración del OneDrive en el equipo de escritorio.

Duración: 3 horas.

### **Outlook Web.**

- Configuración del Outlook.
- Enviar y recibir correos.
- Agrupar correos.
- Marcar como correos no deseados.
- Creación de reglas en el correo.

Duración: 3 horas

#### **Calendario.**

- Como crear citas y reuniones con la herramienta de Skype Empresarial.
- Compartir calendarios.

Duración: 1 hora

### **Video.**

- Como subir Videos a la herramienta.
- Como compartir los contenidos.

Duración: 1 hora

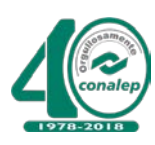

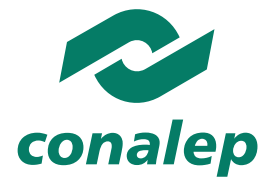

Dirección Corporativa de Tecnologías Aplicadas Coordinación de Tecnologías Aplicadas a la Educación

#### **Yammer**

- Crear grupos privados y de la organización.
- Compartir contenidos.
- Configuración de la herramienta en el escritorio.

Duración: 1 hora

## **Skype Empresarial**

- Como iniciar sesión en un equipo de escritorio, laptop o móvil.
- Como identificar a los contactos de la organización.
- Como iniciar una videoconferencia o un chat grupal.
- Como compartir el escritorio o cualquier documento en una videoconferencia.
- Como ceder y tomar control de un equipo.

Duración: 2 horas

# **Requerimientos.**

Tener equipo de cómputo personal y con acceso al internet y a las herramientas de Office 365. En el caso de Skype Empresarial tener cámara Web para un completo uso de la herramienta. Contar con una cuenta de correo institucional Office 365.

### **Atentamente**

"Orgullosamente CONALEP"

# LIC. JUAN CARLOS MARTÍNEZ ARGÁEZ COORDINADOR DE TECNOLOGÍAS APLICADAS A LA EDUCACIÓN

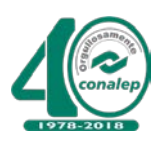